## Module Settings Interface

After selecting a module to assign or edit (see [Assigning Modules\)](https://doc.tiki.org/Assigning-Modules) or when using [PluginModule](https://doc.tiki.org/PluginModule) to display a module in a page or other feature, there are various settings available for configuring the module. This page explains how the interface works for making those settings. See the next page, [Module Settings](https://doc.tiki.org/Module-Settings-Parameters) [Parameters](https://doc.tiki.org/Module-Settings-Parameters) for information on the module parameters themselves.

Admin Modules Page

Beginning with [Tiki7](https://doc.tiki.org/Tiki7), parameters are set in a form with a separate input field for each setting, grouped by tabs: Basic, Module (if applicable - for parameters specific to that module), Appearance, Visibility. Mouse over the screen shots below to see examples:

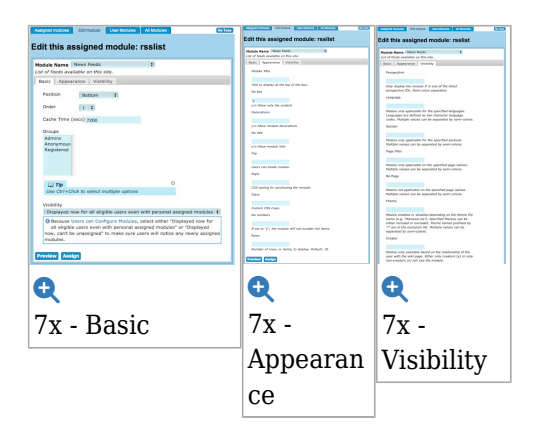

In versions 4x - 6x, parameters are set in a form with a separate input field for each setting. Mouse over the thumbnail below to see an example:

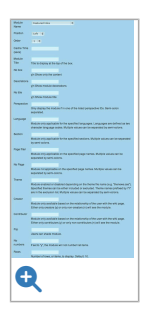

In version 3x and prior, there are separate input fields for certain basic settings, but all other parameters are set in a single input field using a "url parameter format". With this format, parameters are set as equal to a value, like "notitle=y", separated by an "&". For instance: "notitle=y&lang=fr". Mouse over the screen shot below to see an example:

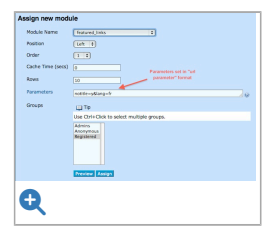

## PluginModule

Modules can be displayed in wiki pages and other Tiki features (blogs, articles, etc.) using [PluginModule.](https://doc.tiki.org/PluginModule) Use the parameter names below (not the labels) to set parameters for the plugin using the syntax explained on [PluginModule](https://doc.tiki.org/PluginModule) and the documentation page for the individual module (see [Index of Modules](https://doc.tiki.org/Index-of-Modules) for links to the individual pages).

## Where To Go From Here

Now that you know how the interface works, go to the next page, [Module Settings Parameters](https://doc.tiki.org/Module-Settings-Parameters), to learn about the module parameters themselves.